## **Roku Static Ip Address** >>>CLICK HERE<<<

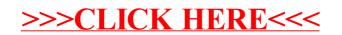